### 8/17/98

## NPAC SMS Processing in a Number Pooling Environment For SOA-Initiated and NPAC-Initiated Requests of

# Sub-Blocks

### And

# Subscription Versions

## Including LSMS Broadcasts (EDR and non-EDR)

#### **Definitions:**

- $N/A = Not Applicable$
- BAU = Business As Usual (i.e., same as it works today)

#### **Scenario: Pre-Effective Date for the Block in the Block Holder Table**

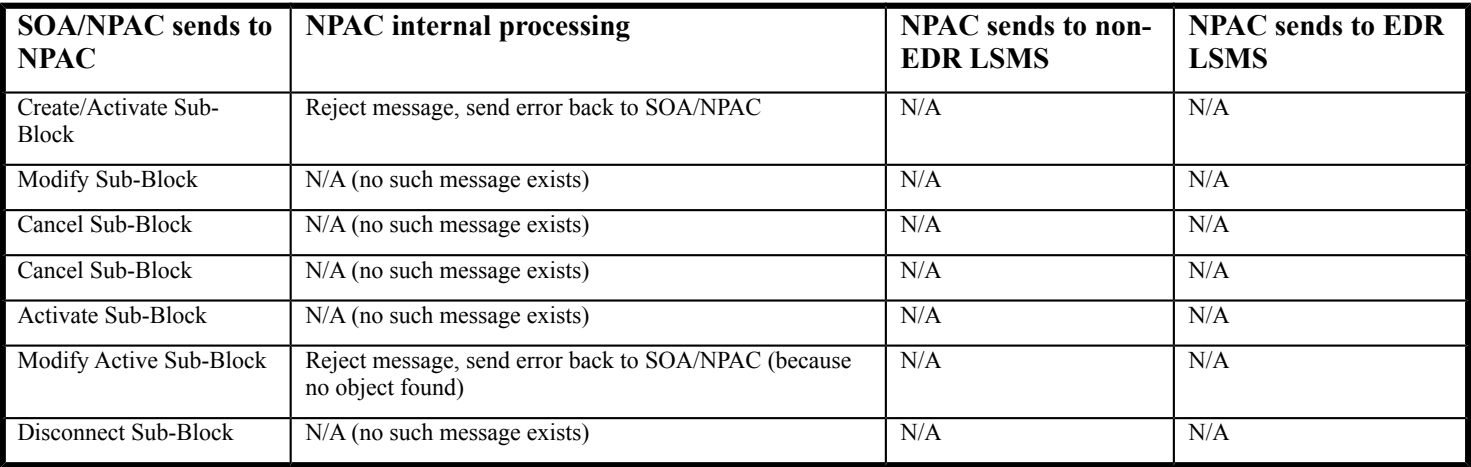

#### **Scenario: On or After Effective Date for the Block in the Block Holder Table**

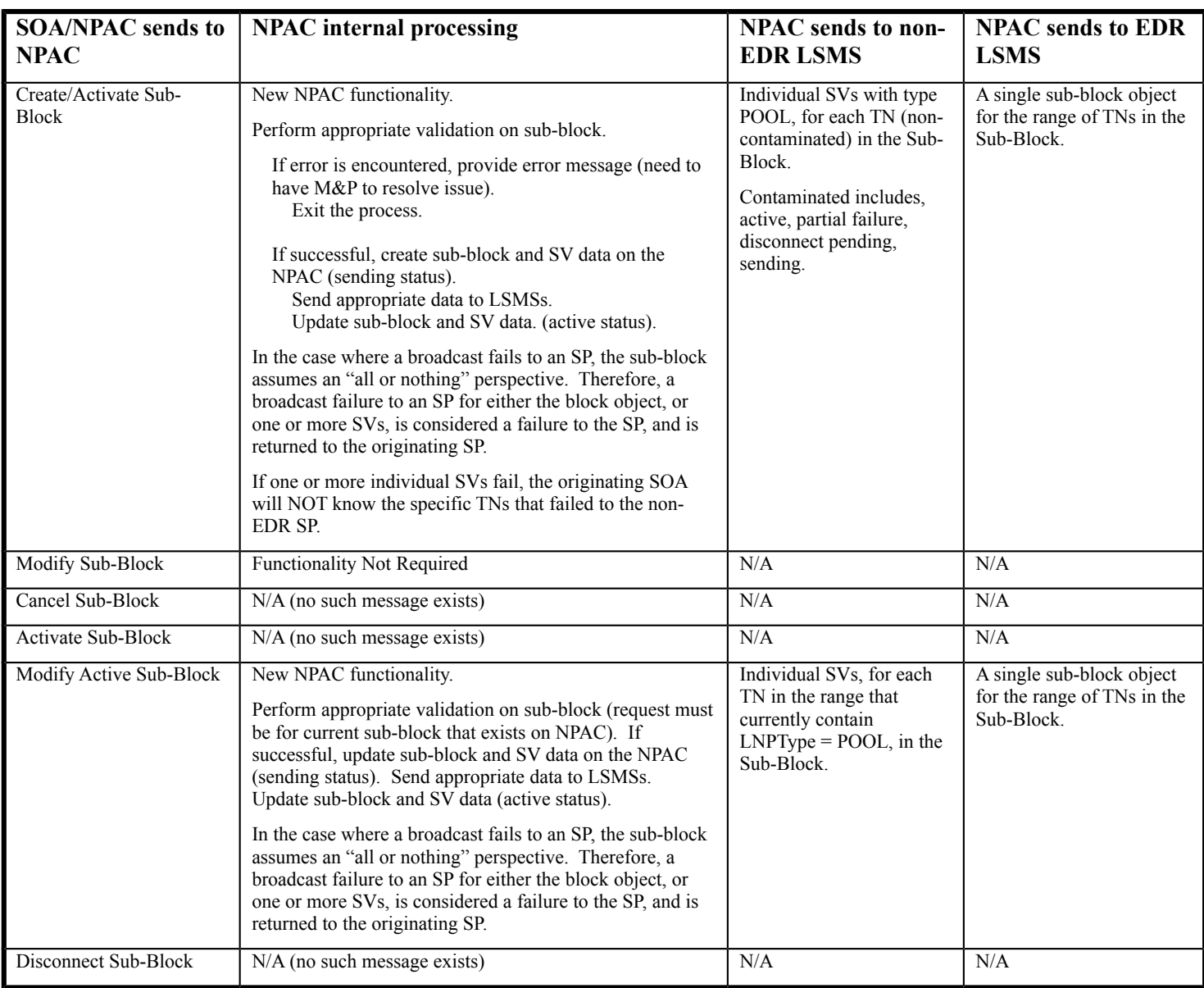

#### **Scenario: Pre-Effective Date for the Block in the Block Holder Table**

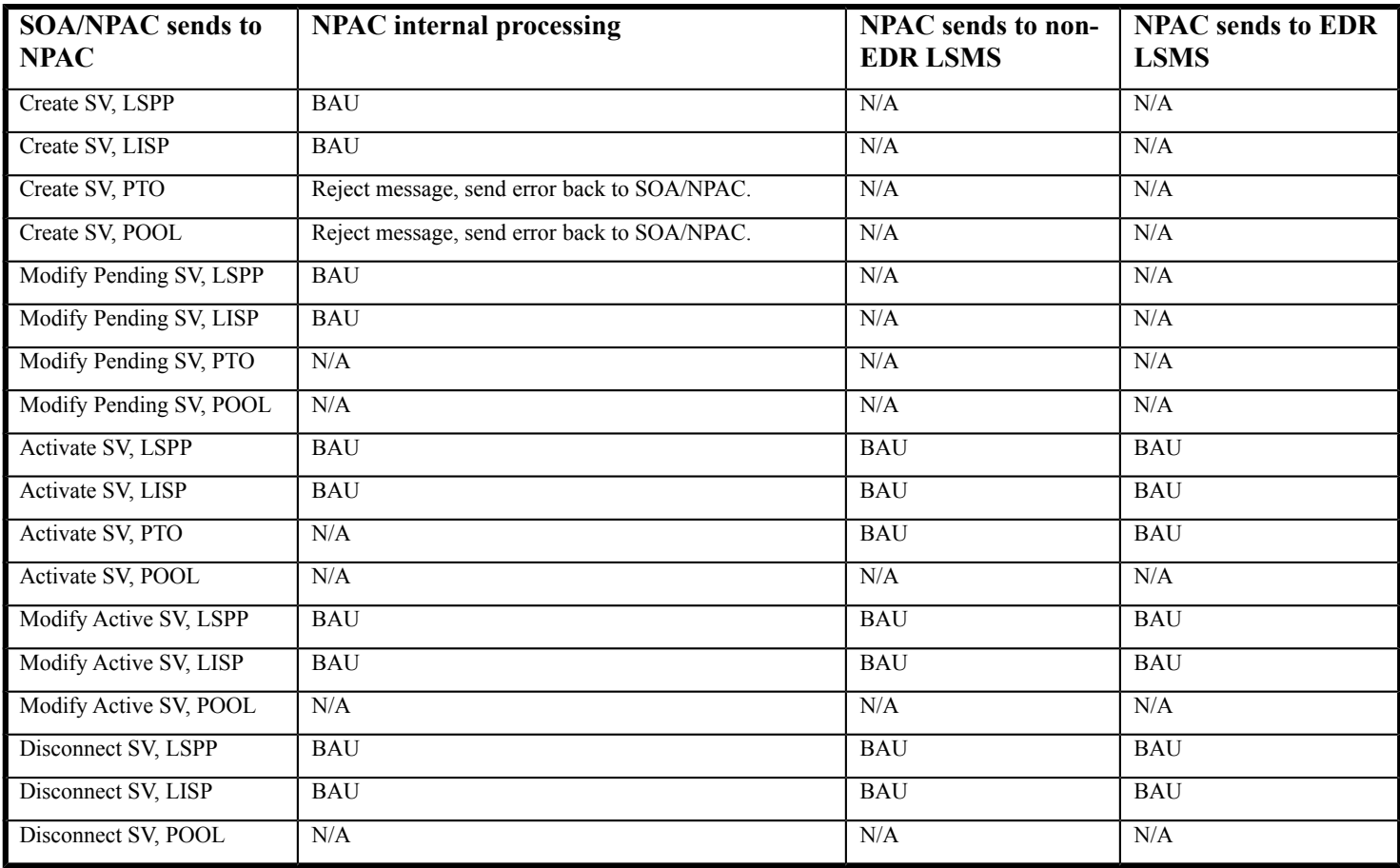

#### **Scenario: Post-Effective Date, but Pre-Activation Date for the Block in the Block Holder Table**

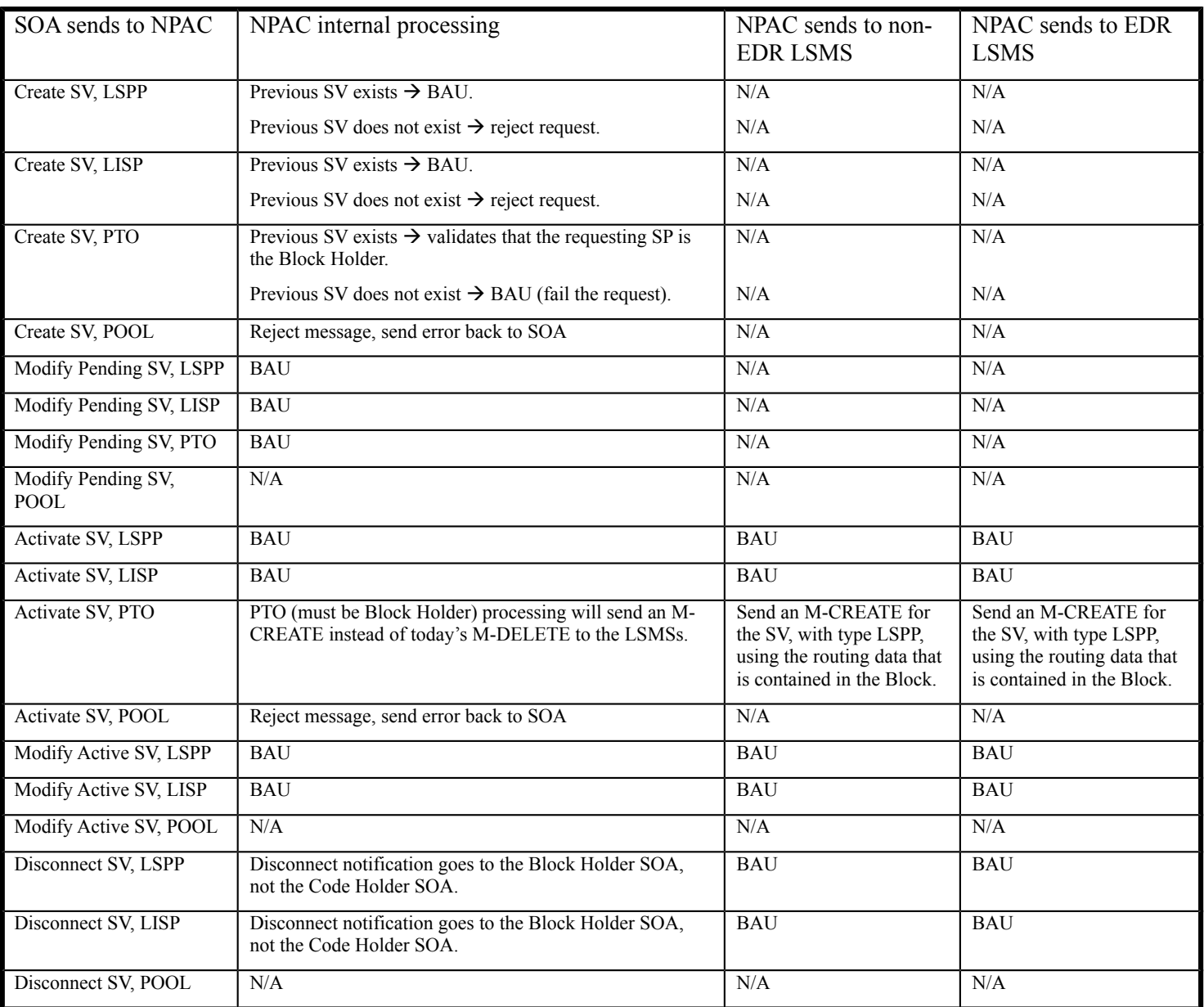

#### **Scenario: Post-Activation Date for the Block in the Block Holder Table**

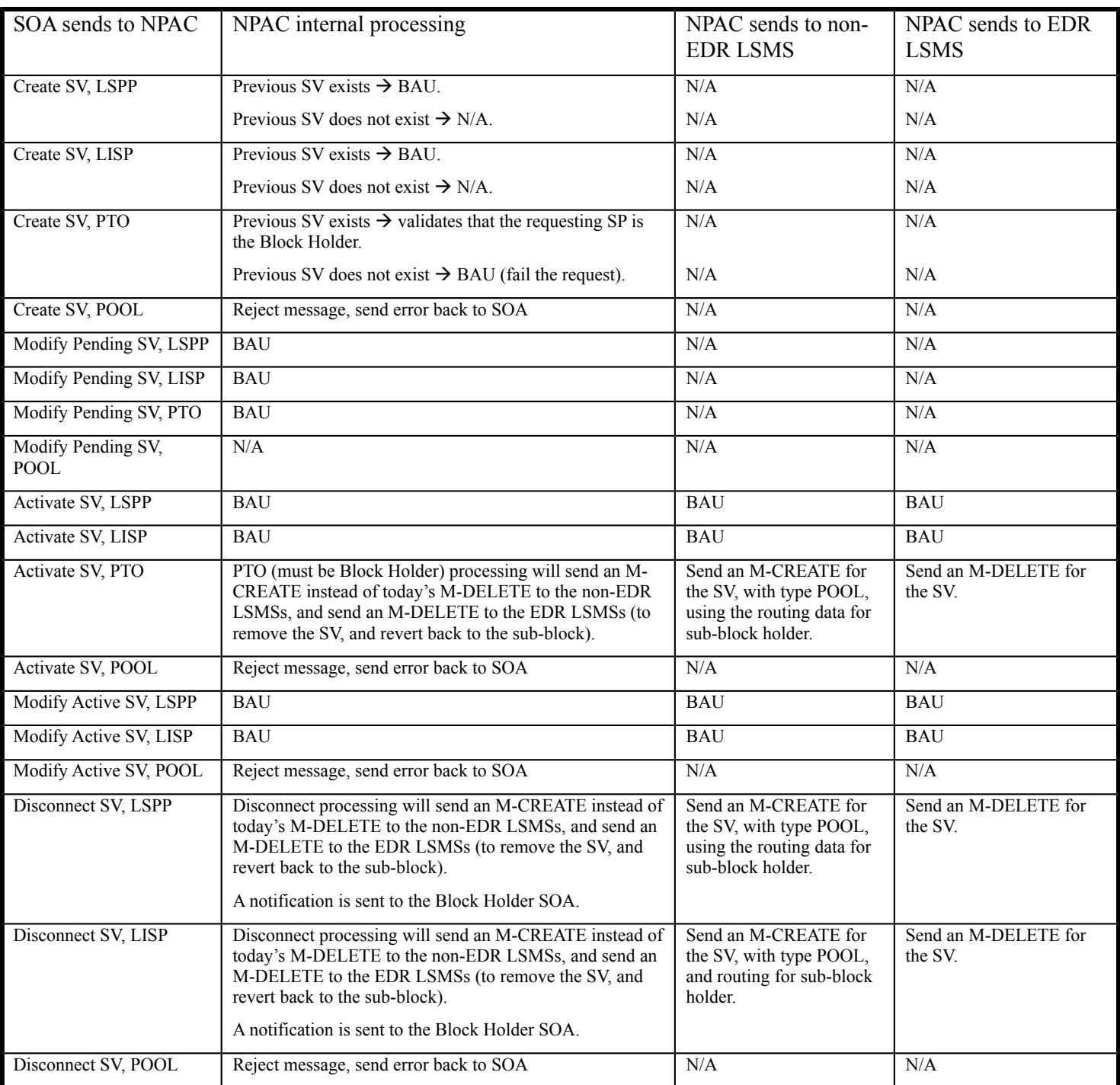

#### **Scenario: Sub-Block/Subscription Version Migration Plan**

The table below lists the open issues for an SP migrating from the current environment (individual SVs) to the EDR environment (Sub-Blocks representing a Pool of 1000 TNs).

Duplicate TNs. When an SP migrates from a non-EDR to an EDR environment, the existing POOL'ed TNs need to be "cleaned up" (migrated from individual SVs to a single Sub-Block).